### CS 241: Systems Programming Lecture 11. Ownership in Rust Fall 2023 Prof. Stephen Checkoway

# Memory safety

- Data in programs are stored in memory (RAM)
- One reasonable way to think about RAM is as a giant array of bytes
- All of the data (and the program code!) is stored somewhere in that array
- When you create an i64 variable, 8 bytes of memory are allocated somewhere in the array for that variable
- When you create a String, some bytes of memory hold the contents of the string, some bytes of memory hold a **pointer** to the contents, some other bytes hold the length of the string

# Memory safety

It's critical that it's not possible to confuse which bytes are which

E.g., if our program can become confused about whether some memory is an i64 or is a pointer to our string contents, *anything could happen*! ‣ E.g., changing the i64 could cause the pointer to change and point at something that's not a string or some region of memory that isn't

allocated at all

Memory safety is all about ensuring that it's impossible for these sorts of errors to occur

# Memory safety and Rust

Rust ensures that program are memory safe, e.g., • It's impossible to confuse a pointer with an integer • It's impossible to access out-of-bounds data in an array/Vec

- 
- 

Most modern languages (Python, Java, Go, Haskell, Ruby, etc.) are memorysafe

Most systems languages (C and C++) are not! ‣ Memory safety errors are common and lead to real harm

## Ownership

Rust ensures memory safety through a concept of ownership

These are rules that the rust compiler enforces to prevent **undefined behavior**

### Stack frames

- Variables live in a region of memory called the stack
- The stack is organized into **frames**
- Local variables in functions live in a stack frame
- Each function that is called pushes a new frame onto the stack
- Each function that returns pops its stack frame off the stack

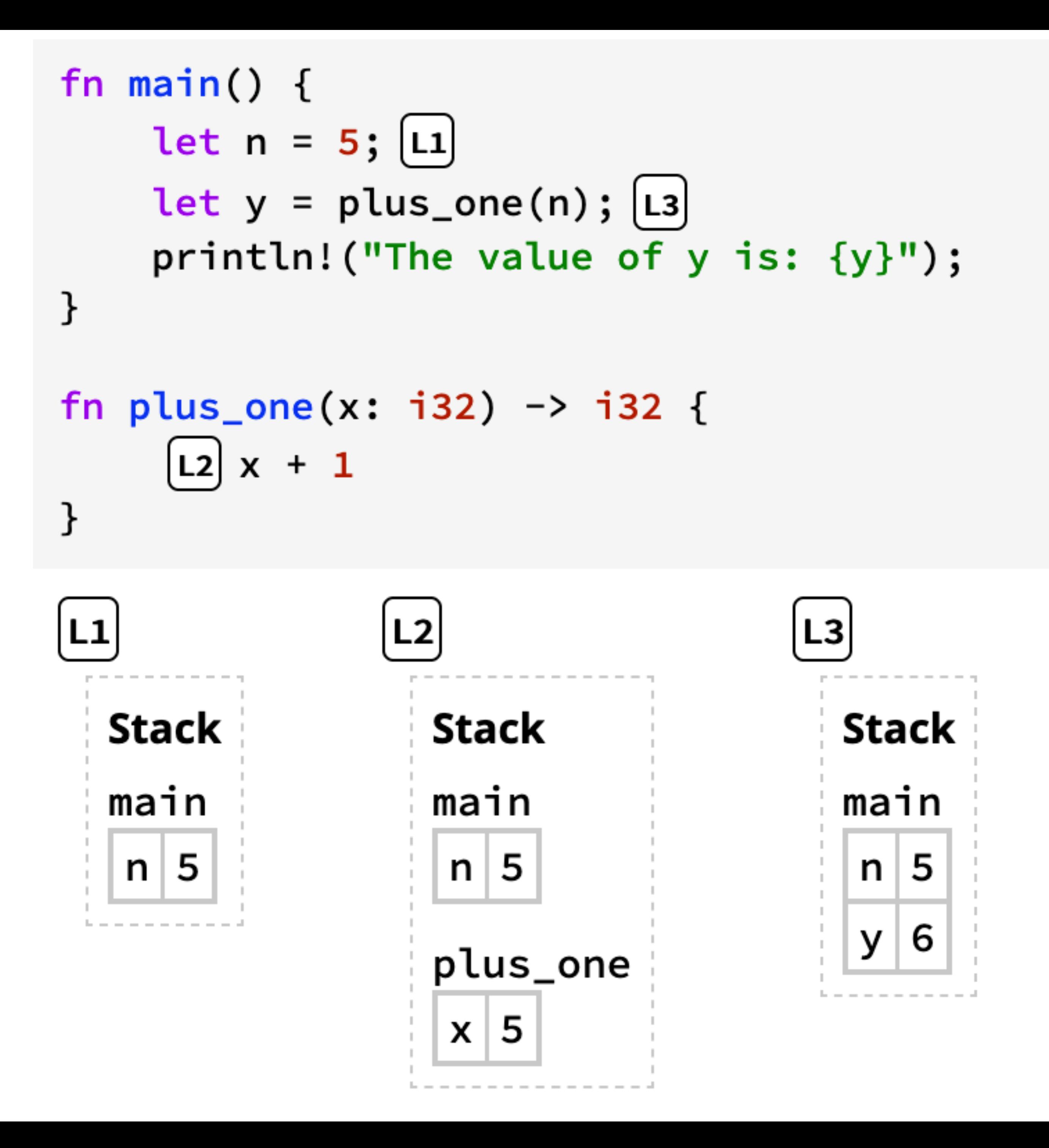

### Every variable gets its own slot

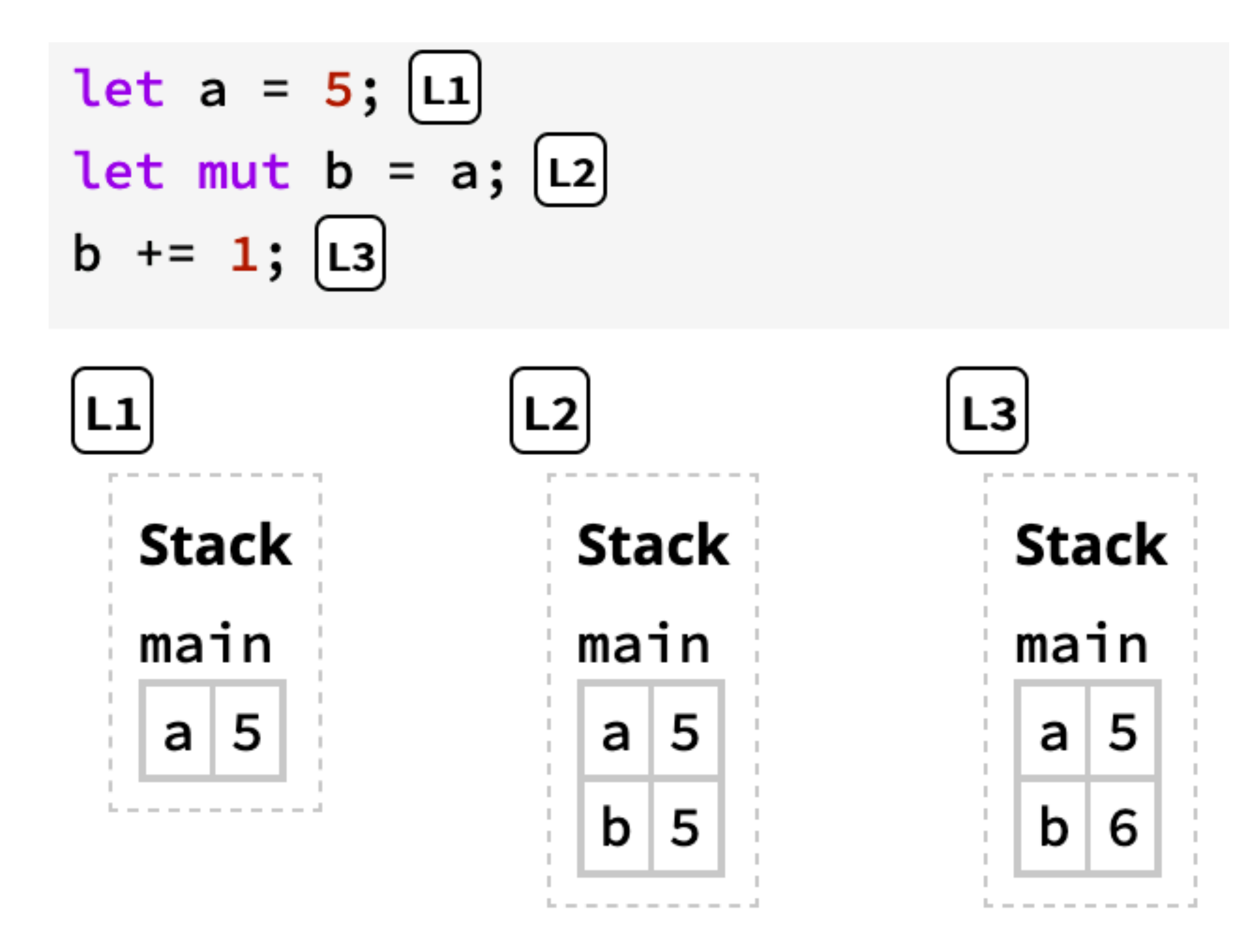

fn foo() { // What does the stack look // like in this function… } fn bar() { foo(); } fn main() { foo(); bar(); foo(); // …when called here? }

### A. main

B. foo

C. main foo

D. main bar foo

E. main foo bar foo foo

### Local variables

Local variables in functions live on the stack (in a stack frame)

- 
- When the function returns, variables in the stack frame for the function are

- 
- 

**dropped**

Once a variable is dropped, it can no longer be accessed

Returning a value from a function copies it into the stack frame of the function being returned to

Other than returning a variable, there's no way for the *variable* to live longer

than the function (data can live longer as we're about to see)

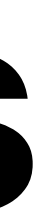

# Memory layout (simplified)

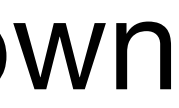

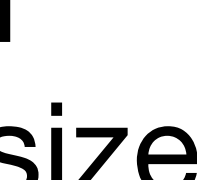

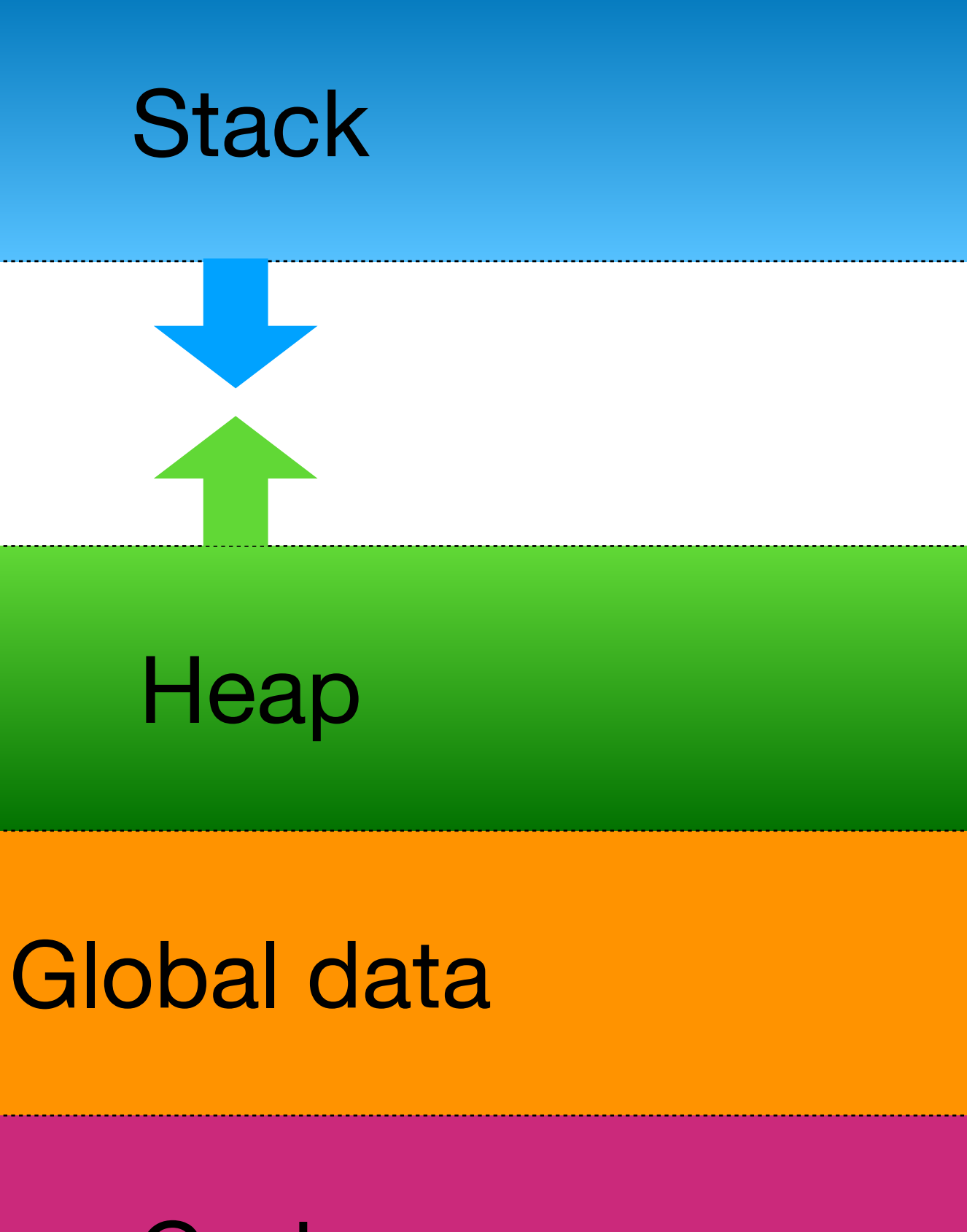

**Code** 

Low memory address

### High memory address

Stack grows down

Heap grows up

Global data and Code are fixed size

### Heap

- Data in the heap lives longer than an individual function
- Strings and Vecs store their contents on the heap
- A String or Vec variable holds a **pointer** to the contents
- Any data type that needs to hold a variable amount of data works the same way:
	- ‣ Contents in the heap
	- ‣ Pointers to the contents

### Pointers

A pointer says where data can be located in memory

At a hardware level, a pointer is nothing more than an index into memory where the data can be found

In Rust, objects can live on the stack or in the heap • Many objects (like String and Vec) contain pointers to heap memory

In Java, every Object lives in the heap and is accessed via a pointer ‣ The variables are pointers

import java.util.ArrayList;

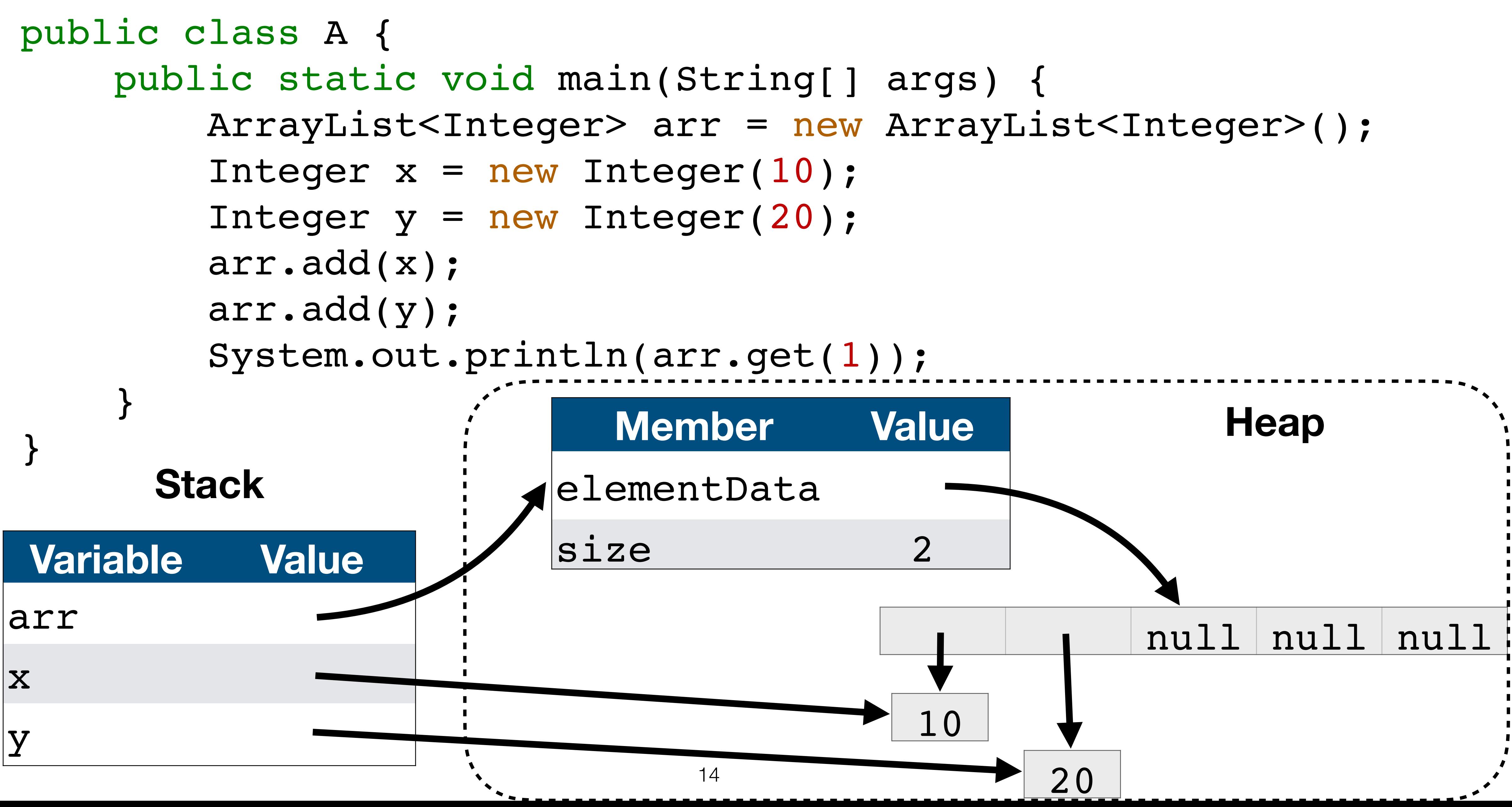

```
fn main() {
    let mut arr: Vec< i32> = Vec: new();
    let x = 10;
    let y = 20;
     arr.push(x);
     arr.push(y);
     println!("{arr:?}");
}
```
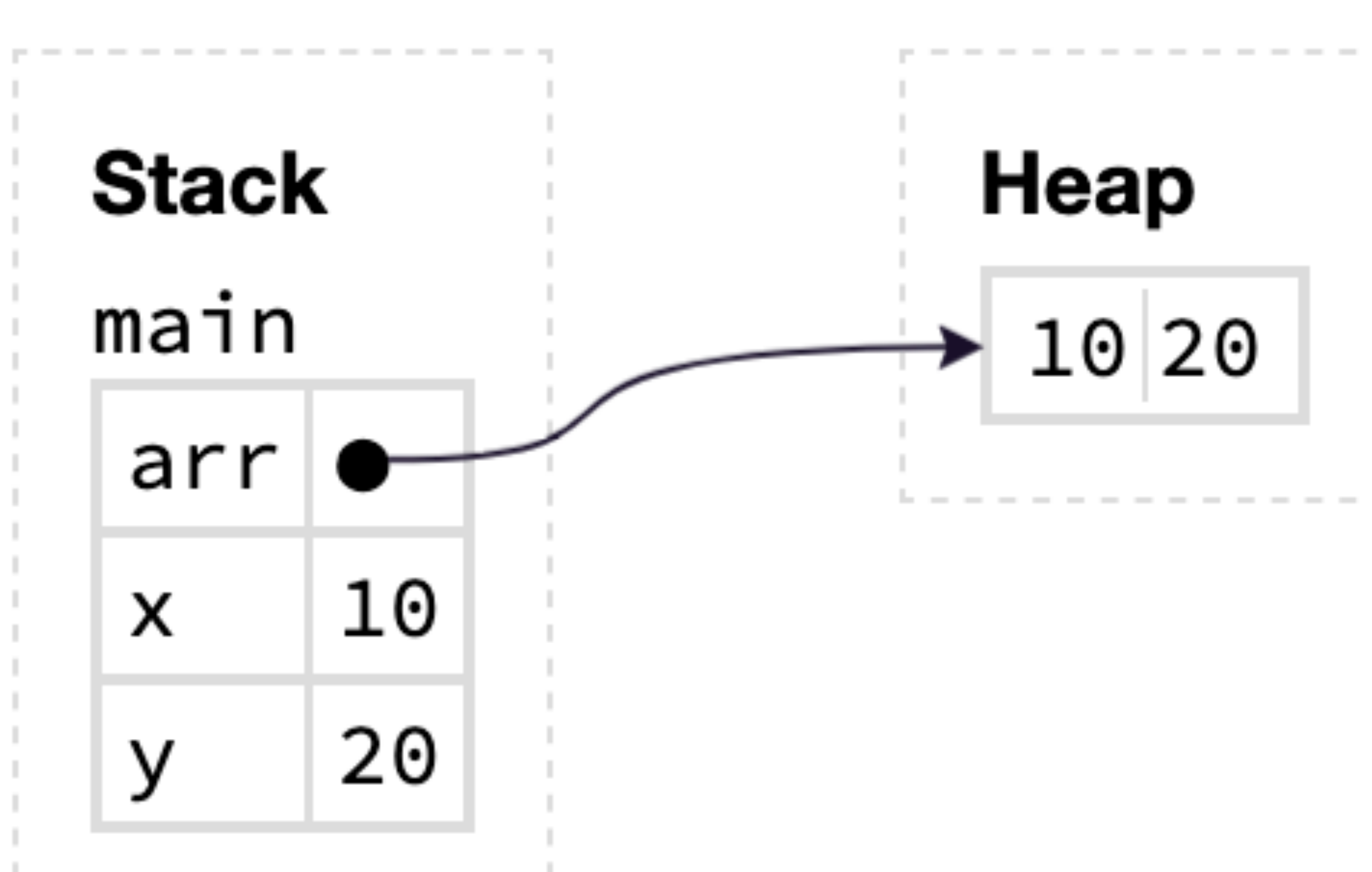

-------------

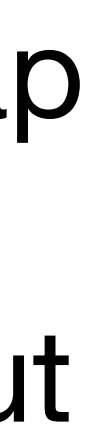

### let mut v: Vec<i32> = vec! $[1, 2, 3]$ ;  $[L]$

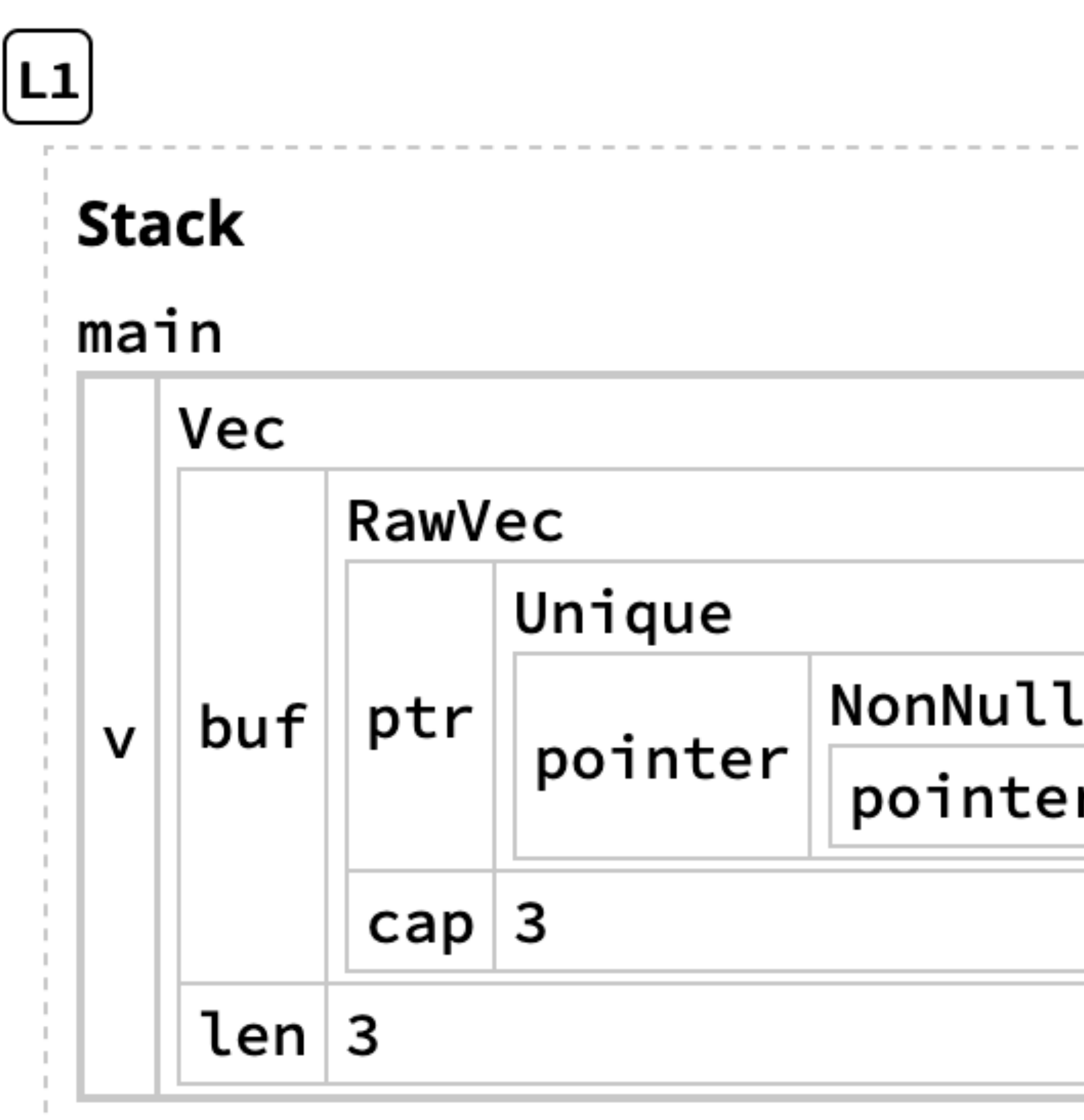

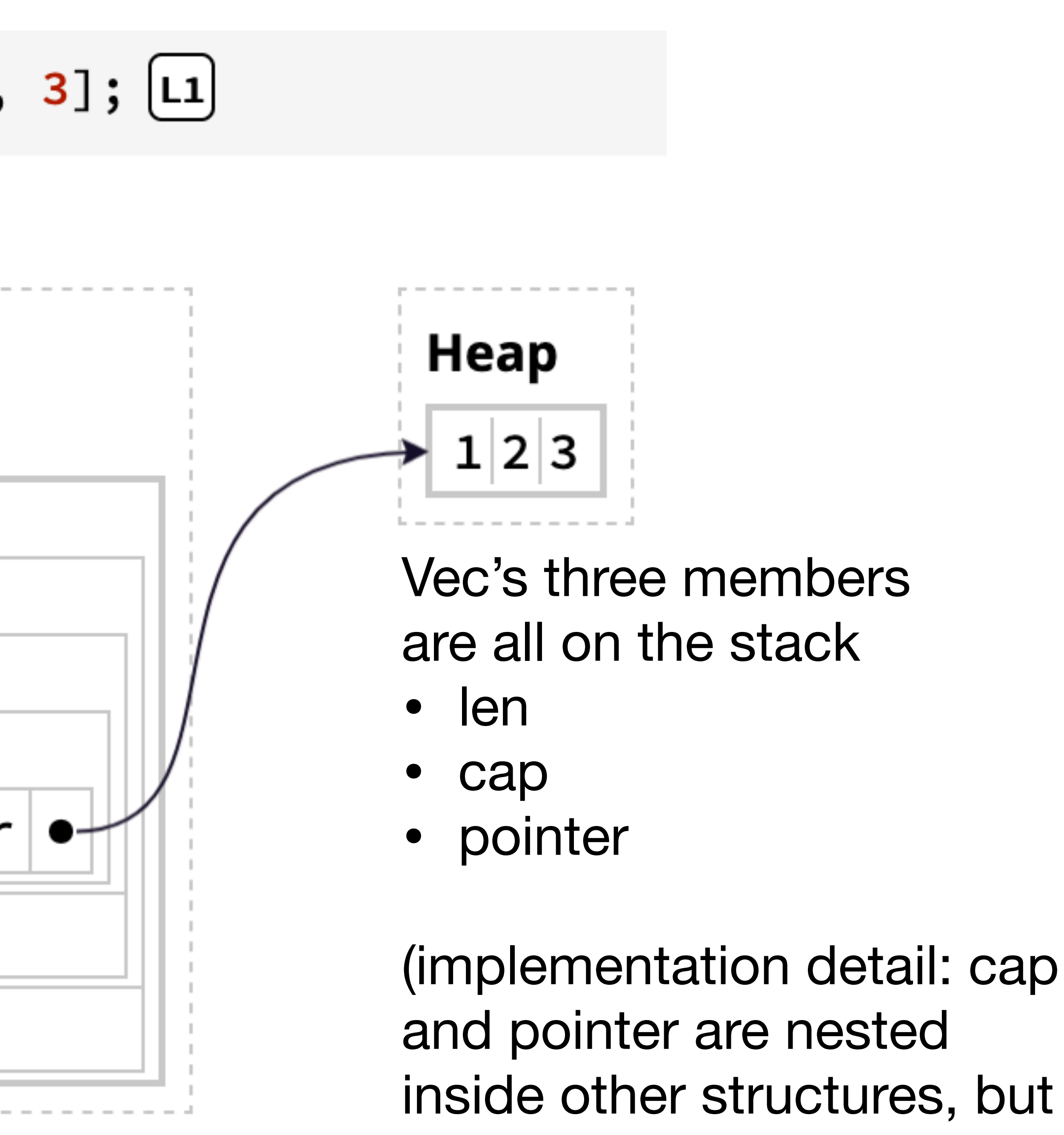

still on the stack)

Which of the following statements are true? 1. A local variable in a function can outlive the function. 2. Data in the heap can outlive the function that created it. 3. Variable-length data (usually) live in the heap. 4. Data on the heap is accessed using pointers

- A. 1 and 2
- B. 1, 2, and 3,
- C. 3, and 4,

D. 2, 3, and 4

E. 1, 2, 3, 4, and 5

# Boxes—an owning pointer

We can store data in the heap by putting it in a Box let b: Box<[i64; 1000]> = Box::new([42; 1000]);

A Box is a type of pointer that always points to valid data in the heap

### **The Box owns the data it points to**

When a Box variable is dropped (e.g., because the function whose frame contains the variable), the data in the heap is **freed** 

Once data has been freed, it is no longer accessible

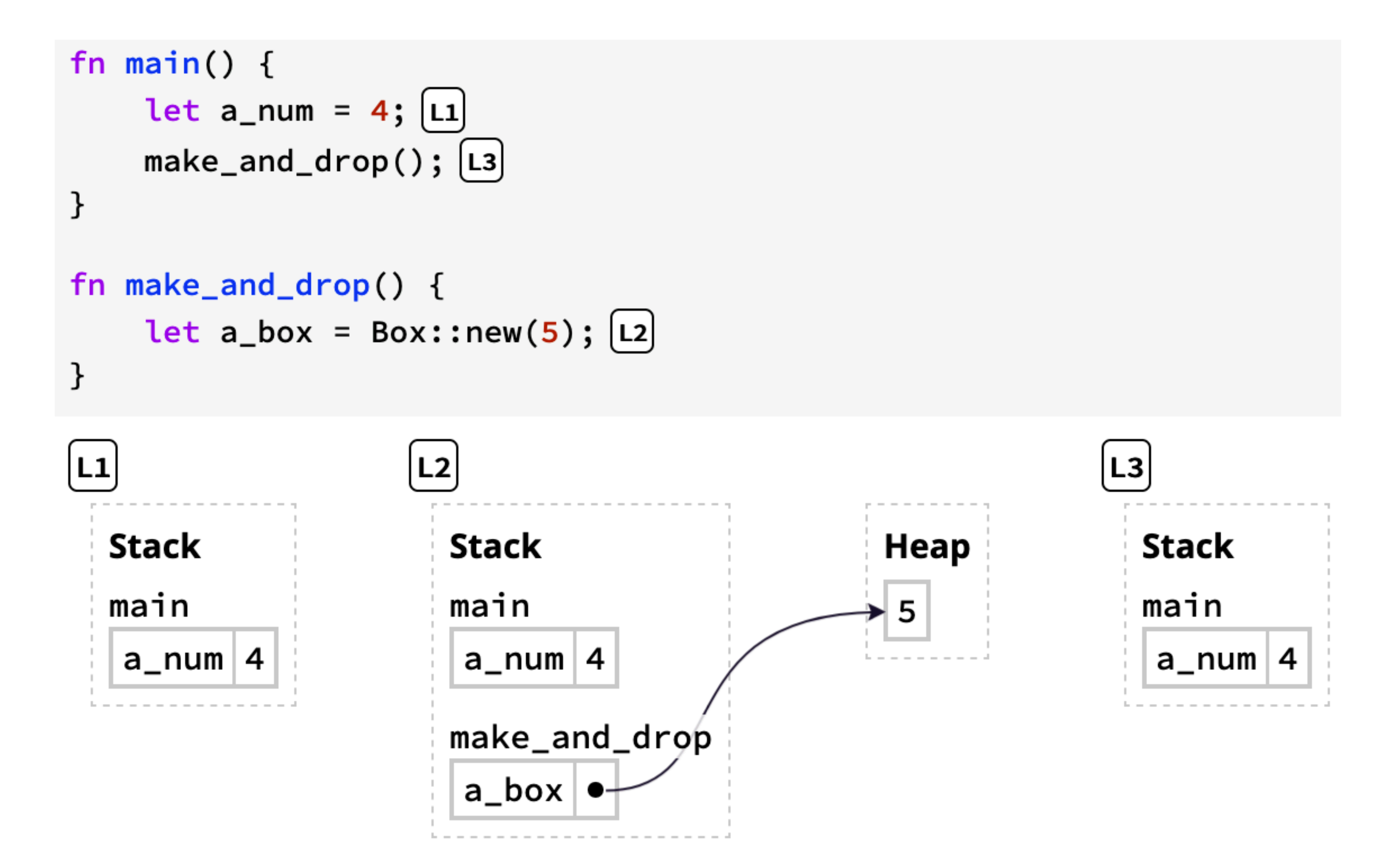

### Data on the stack vs. heap let a =  $[0; 1_000_000]$ ;  $[1]$

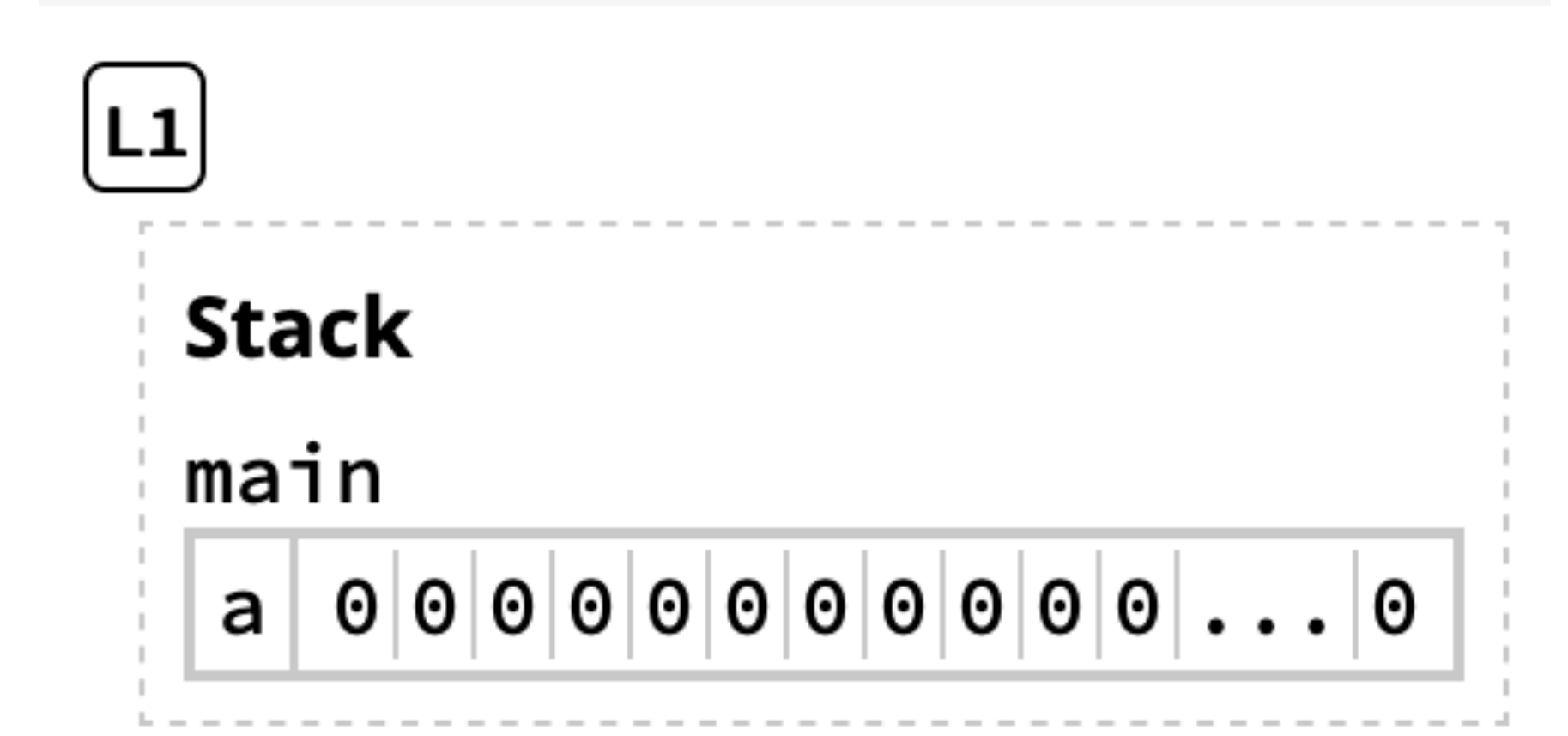

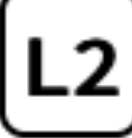

let  $b = a; [L2]$ 

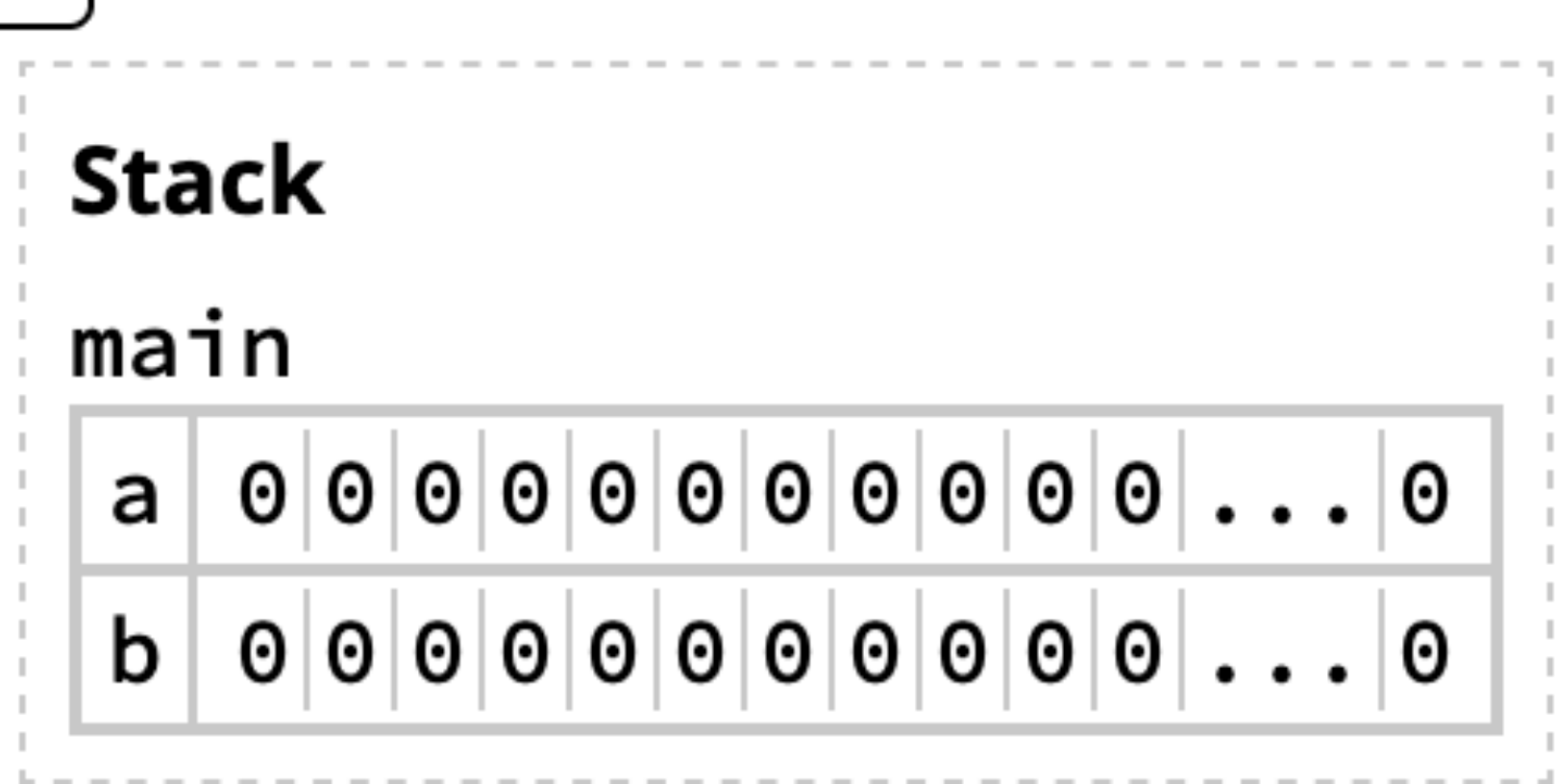

let a = Box::new( $[0; 1_000_000]$ );  $[1]$ let  $b = a$ ; [L2]

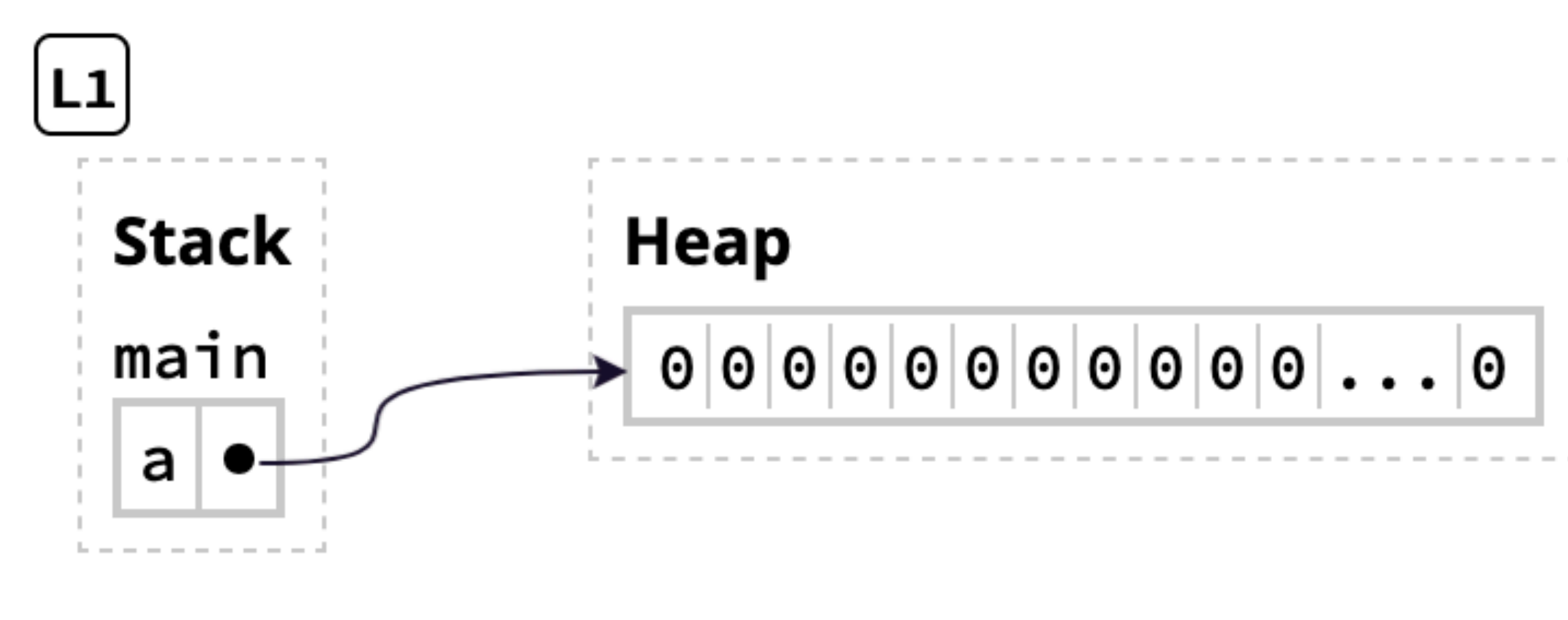

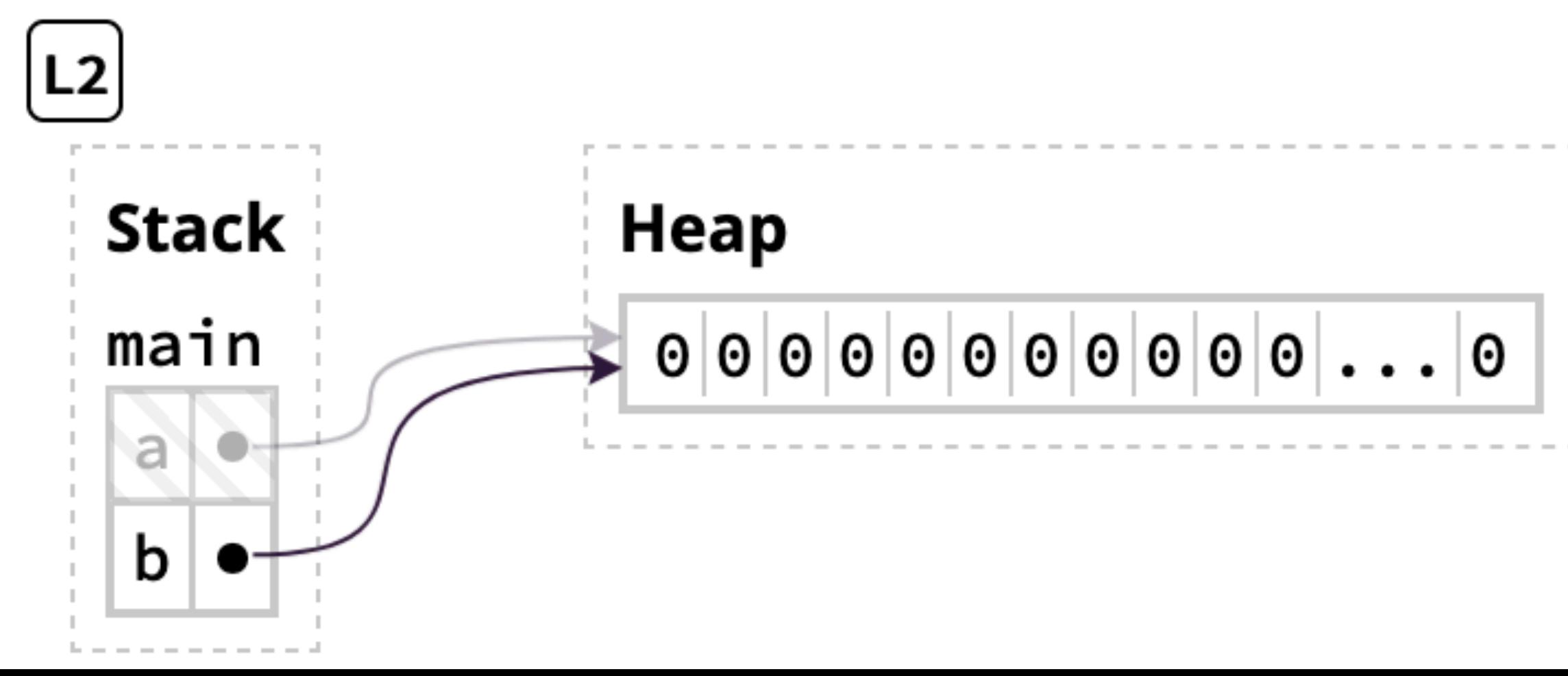

## No manual memory management

Languages like C and C++ let programmers allocate and free heap memory • malloc(n) allocates n bytes of heap memory and returns a pointer to it  $\rightarrow$  free(p) frees the memory pointed to by the pointer p ‣ This is a **massive** source of security vulnerabilities

- 
- 
- 

Rust doesn't permit manual memory management

‣ Once you allocate a Box, the data remains valid and accessible until the

- Box is dropped
- 

‣ Once the Box is dropped, the data is freed and no longer accessible

## No double frees

We need to reconcile two facts

‣ When we assign a Box to a new variable, the new variable points to the

- memory is freed
- same heap memory

let  $a = Box:new([0; 1 000 000]);$ let  $b = a$ ;

When main returns, it seems like both a and b will be dropped and the heap memory will be freed twice! **Undefined behavior!**

### • When a Box is dropped (e.g., because the function returns), the heap

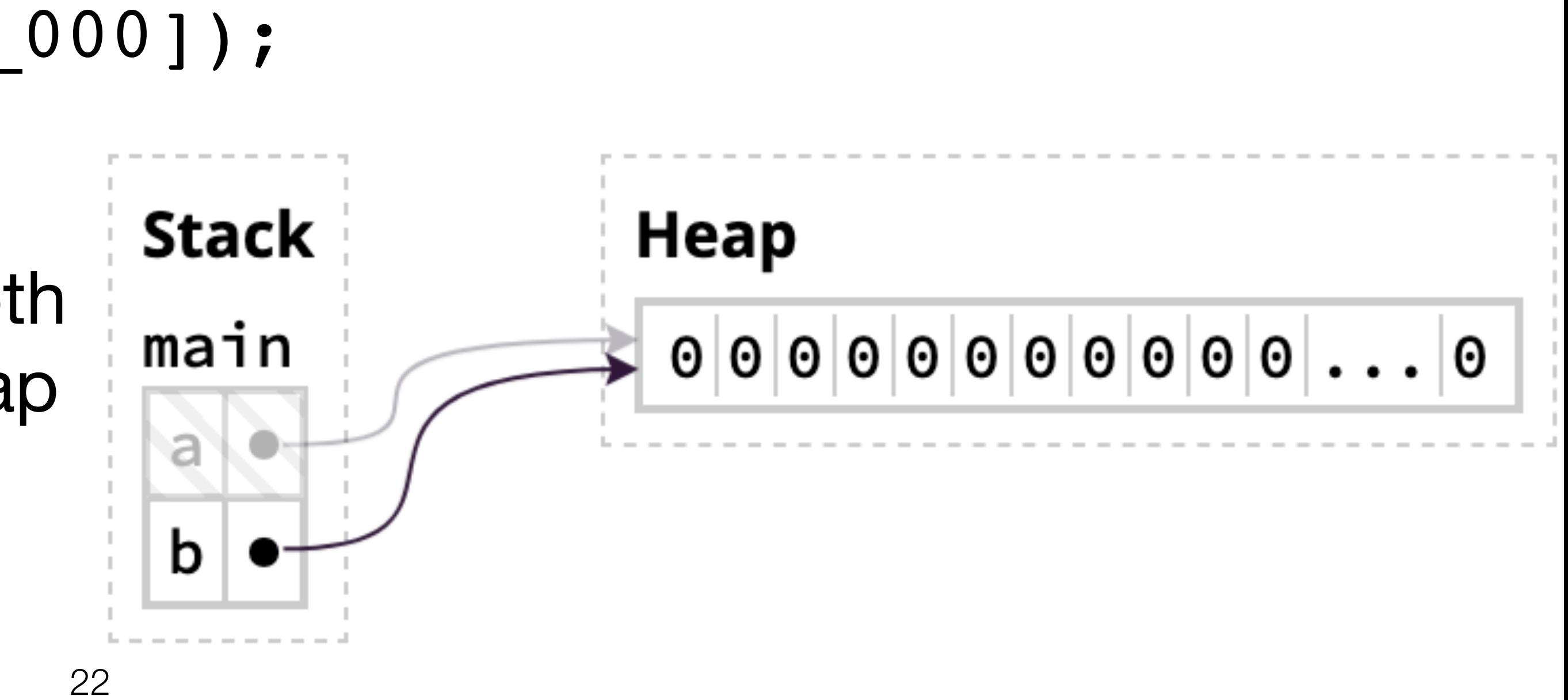

### No double frees due to ownership!

let  $a = Box:new([0; 1 000 000])$ ; let  $b = a$ ;

Double frees don't happen because the box was **moved**, not copied

After moving data, it can no longer be accessed by the old name

We say that b **owns** the Box

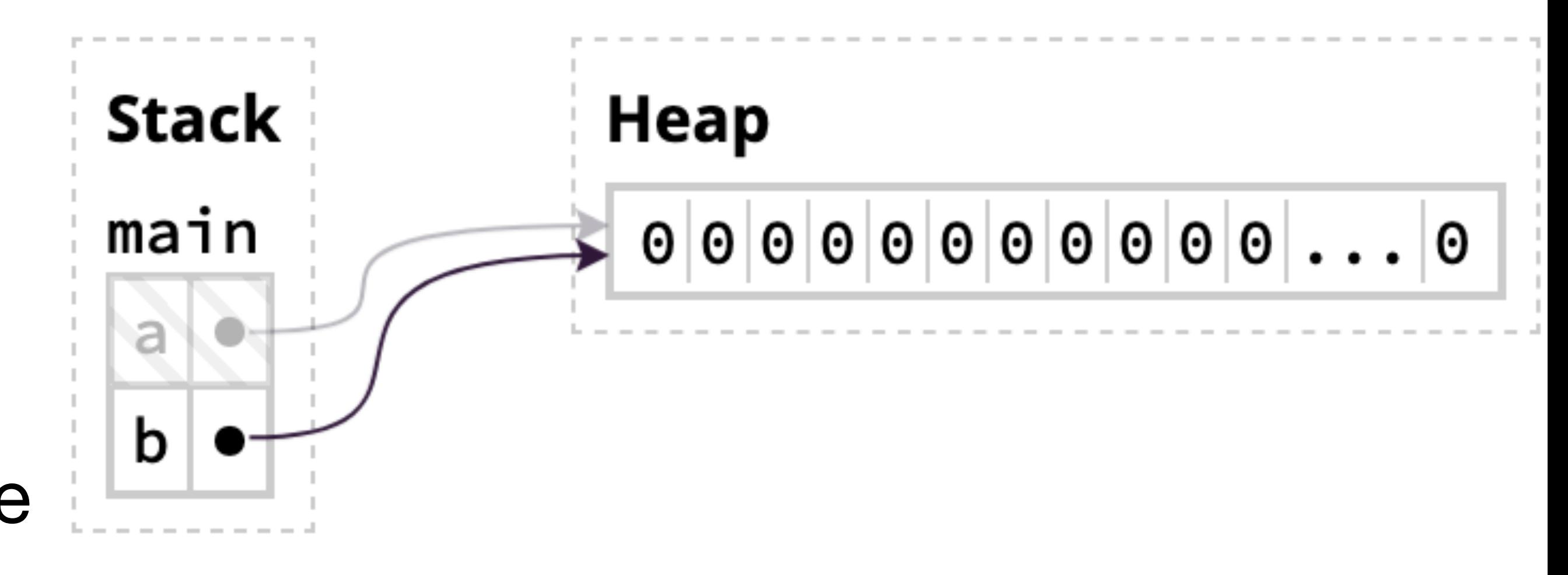

# Box deallocation principle

If a variable owns a Box, when Rust deallocates the variable's frame, then Rust deallocates the Box's heap memory

In the example, let  $b = a$ ; moved the ownership of the Box from a to b

Therefore the heap memory is only freed once

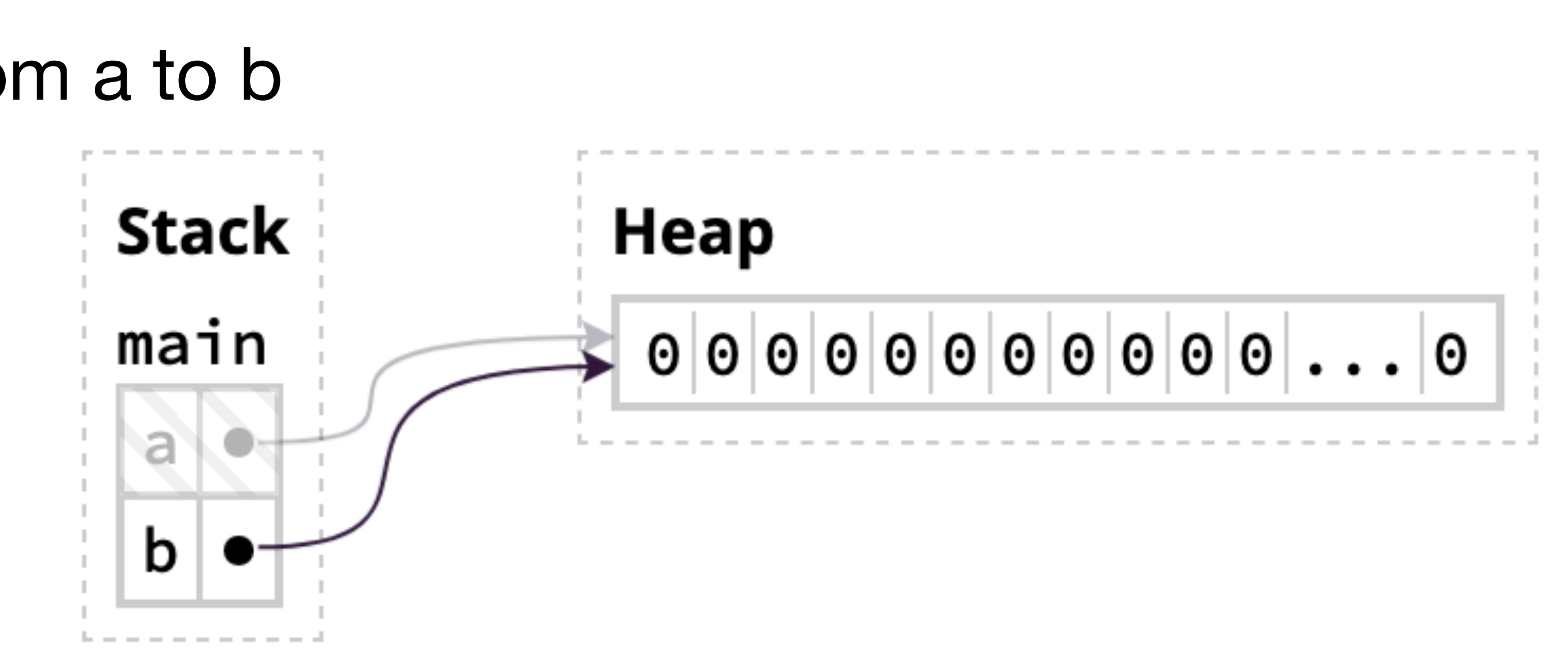

### No use-after-free

A common vulnerability in C and C++ code is

- ‣ Allocate some heap memory
- ‣ Free the allocated memory
- ‣ Use the freed memory; this is **undefined behavior!**

let  $b = Box:new(10)$ ; drop(b); // Frees the allocated memory println!("{b}");

In Rust, that might look something like

Rust gives a compile time error

### Cannot use a variable after moving it

```
fn main() \{let first = String::from("Ferris");
    let full = add_sum(first);fn add_suffix(mut name: String) \rightarrow String {
    name.push\_str("Jr.");name
```
undefined behavior: pointer used after its pointee is freed

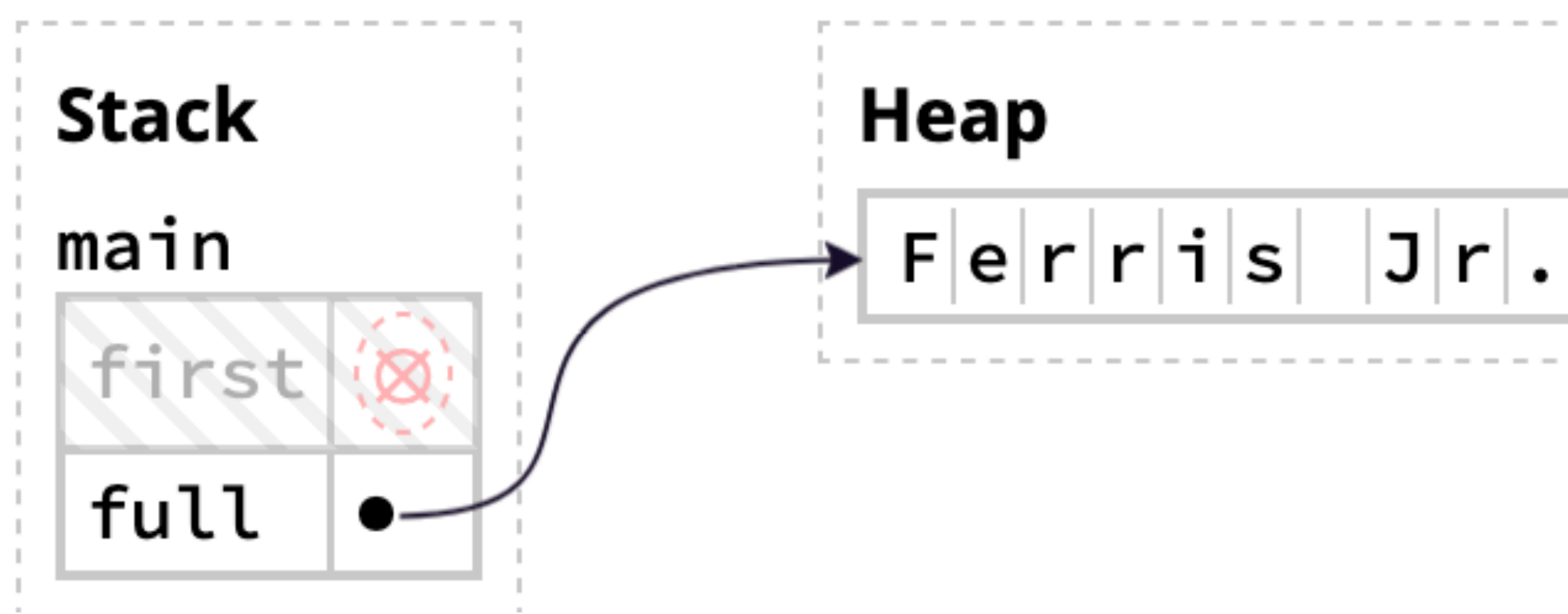

println!("{full}, originally {first}"); 1 // first is now used here

Appending the string " Jr." causes the string to be reallocated

If we could continue to access first, it would point to freed memory! **Undefined behavior!**

# Cloning

Primitive types like numeric types (i32, u64, usize, etc.) can be copied

Types that involve pointers (Box, String, Vec, etc.) cannot; they are moved

If we want to make a deep copy of a type, we can use the clone() method

## Cloning

fn main() { let arr =  $vec: [1, 2, 3, 4, 5]$ ; let  $arr2 = arr.clone();$ let  $arr3 = arr;$ }

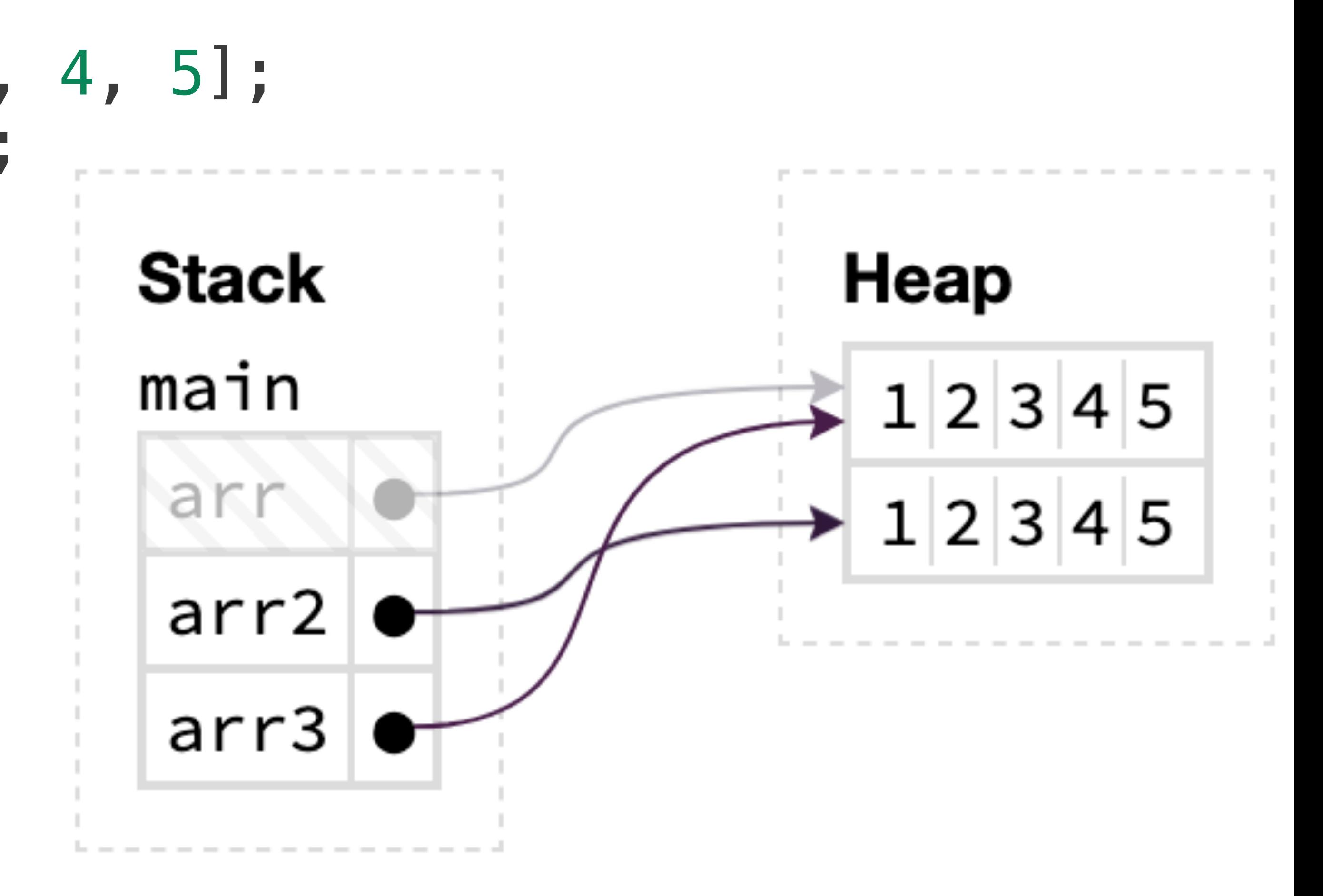

fn foo(s: String) { /\* ... \*/ }

fn main() { let clickers = String::from("Clickers!");  $foo(XXX)$ ; //  $\leftarrow$  Here println!("{clickers}"); }

- A. clickers
- B. &clickers
- C. clickers.clone()

- 
- 
- What should we replace XXX with to pass the clickers string to foo ()?

- D. clone(clickers)
- E. More than one of the above

### Collections

Collections like String, Vec, and HashMap use a Box internally\*

When the String or Vec variable is dropped, the contents is freed

When a collection is passed as an argument to a function or returned from a function, only the pointer needs to be copied, not the contents

fn make\_evens(num\_evens: u32) -> Vec<u32> { let mut  $result = Vec::new()$ ; for num in 0..num\_evens {  $result.push(num * 2);$  } result }

### 30

\*It's not actually a Box, but it behaves similarly